## **الباب الثـالث**

## **طريقـة البحـث و كيفيتـه**

**. أ طريقـة البحث** 

الطريقة المستخدمة في هذا البحث هي الطريقة التحليلية الوصفية. بمذه الطريقة يمكن أن يفتح الفهم الجديد<mark> مطاب</mark>قة للفك<mark>رة الآن.</mark> قالت سوحرسمي في حور عين (23: 2007 ) إن الطريقة الوصفية هي طريقة البحث التي وصفت الظواهر والحوادث في الحاضر أو ركّزت على المشكلات الواقعية ورتّبت مجموع البيانات وتصنيفها وتحليلها وتفسيرها. وقال مرجونو (8:2007) إن البحث الوصف يعطى الحقائق الواقعية وصفة المحتمع المعيّن تركيبا ودقيقا.ثم ذكر انّ للطريقة الوصفية علامات آتية : 1. تركيز هذا البحث على الاهتمام بالمشكلات الحادثة والواقعية.

2. ترتيب البيانات المحموعة وتحليلها.

فمن العلامات السابقة كانت هذه الطريقة تسمى بالطريقة التحليلية .

 بناء على الآراء السابقة، فأخذت الباحثة الطريقة التحليلية الوصفية لأن الباحثة تنظر أن هذه الطريقة مطابقة لهذا البحث أي قدرة الطلبة على استخدام علامة الترقيم في الإنشاء .

**. ب كيفيـة البحث**  .1 **كيفية جمع البيانات** كيفية جمع البيانات هي خطوة مهمة في البحث، لأن الغرض من البحث لنيل البيانات. وتوجد عدة الكيفيات لنيلها . **). أ تعيين أداة البحث**  أداة البحث التي تستخدمها الباحثة هي الاختبار الخاص و الاستفتاء : 1. الإختبار التحريري التحريري التي كانت فيها الأسئلة المتعلقة بعلامات الترقيم. وذلك بالقيام بالإختبار يحتوي على ثلاثة أنواع. أما الأول أن يزاوجوا بين علامات الترقيم ومصطلحاتها (menjodohkan)، وأما في النوع الثاني أن يضعوا علامة الترقم في مكان صحيح في الإنشاء

## (membubuhkan(، وفي النوع الثالث هم يجعلون الجملة فيها

علامات الترقيم، فيما يلي :

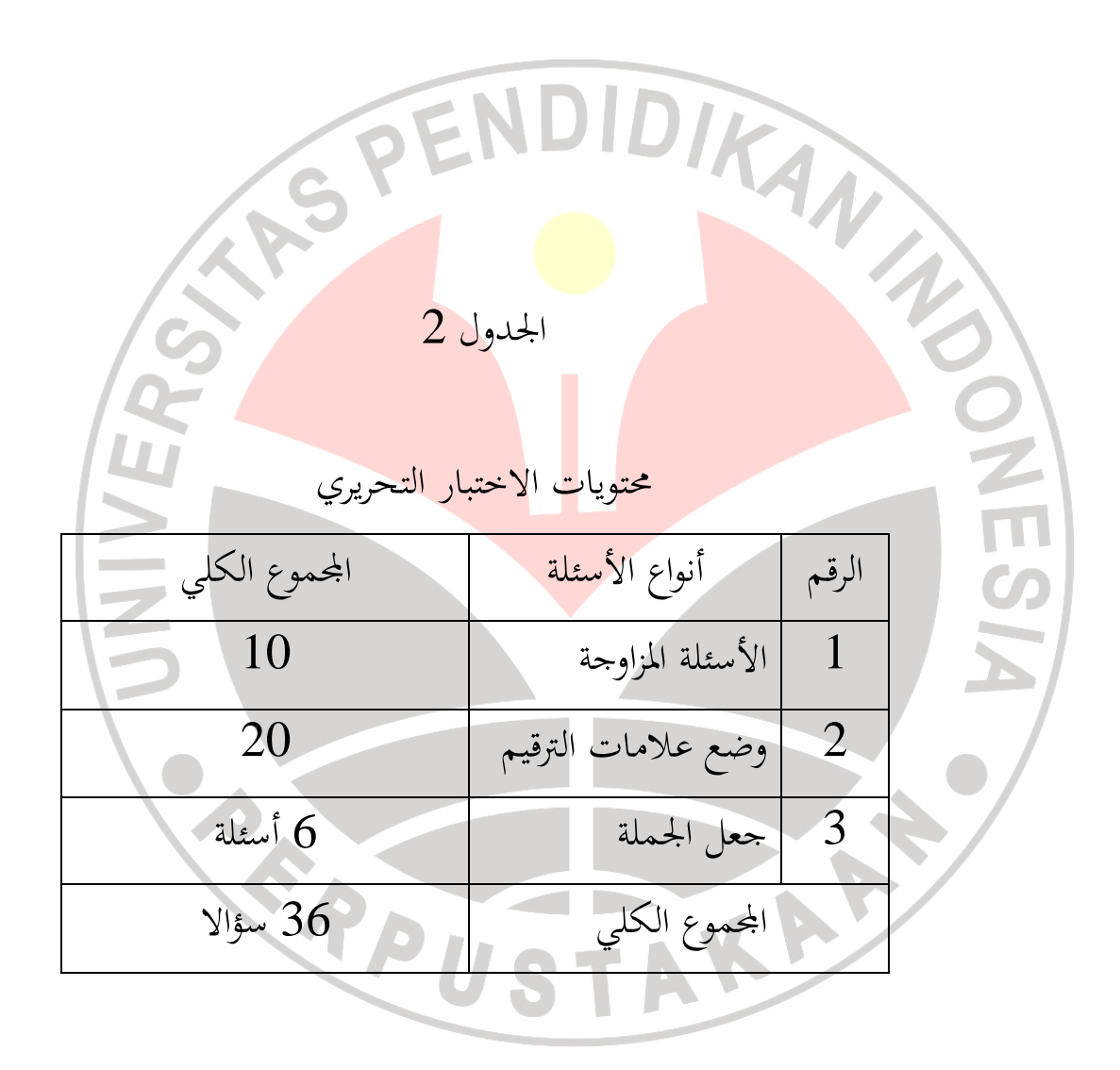

<sup>2.</sup> الاستفتـاء

وهو الاستفتاء الذي كان فيه الأسئلة المتعلقة بالخلفيات التربوية، والأنشطة اللغوية العربية، وإبداء تعليم الإنشاء. أمّا أسباب

استعمال الاستفتاء في هذا البحث فهي كما قال سوحرسمي (:2002 124) فهي كما يلي: ّ 1. ه لا يحتاج إلى حضور ا أن لباحثة ّ 2. ه يمكن توزعه على الطلبة في آن واحد أن 3. يجيب الطلبة بالمناسبة على سرعتهم و فراغهم 4. يمكن وضعه بدون اسم الطالب حتى يجيب الطلبة على الاستفتاء بدون حياء 5. يمكن صناعه على الأسئلة المتسوية 3. المقابلة الشخصية • مدرس الإنشاء لمعرفة عملية التعم والتعليم، قدرة طلاب في تعليم الإنشاء • طلاب لمعرفة أنشطة هم في تعليم الإنشاء. 4. دراسات مكتبية وذلك قراءة الكتب والمقالات التي تتعلق بموضوع البحث. **ب) تعين المجتمـع والعينة** 

محتمع البحث هو كل البيانات التي نھتمّ بما في إحدى دائرات والوقت (مرجونو118:2005،) فاتمع في هذا البحث هو جميع

طلبة المرحلة الرابعة في قسم تربية اللغة العربية جامعة إندونيسيا التربويّة سنة الدراسة 2008– 2009 وعددهم 70 لأنحم قد درسوا الإنشاء والإملاء.

أمّا عينة البحث فتصور عن المحتمع الموجود. فتختار الباحثة أخذ العينة بالعشوائ <sub>(Ramdo<mark>m sa</mark>mpling) فهي تعيين العينة بالمائوية</sub> المجتمع. أمّا في هذا البحث فتأخذ الباحثة العينة 25 % من المجتمع أي عشرون طالبا، لاستطاعة الباحثة من حيث الوقت والقوة والمال المحدد. **. ج أسلوب معالجـة البيانات** تقوم الباحثة في أسلوب معالجة البيانات بوضع درجات لإجابة الإختبار الذي وزعت الباحثة على طلاب قسم اللغة العربية من النص عن علامات الترقيم وإدخال درجات قدرة الطلاب على

 $\overline{\phantom{a}}$ 

استخدام علامات الترقيم في الإنشاء إلى الجدول وتحليلها البيانت وتفسيرها.

**د. أسلوب تحليل البيانـات** 

لمعرفة قدرة الطلبة في قسم اللغة العربية المرحلة الرابعة جامعة إندونيسيا التربويّة <mark>سنة الدراسة 2008</mark> - 2009 على استخدام علامات الترقيم في الإنشاء، سوف تستخدم الباحثة قاعدة "أسلوب المتوسط" (mean (في تحليل البيانات، بعد مانالت الباحثة درجات قدرة طلاب على استخدام علامات الترقيم في الإنشاء الحر في الاختبار التحريري. وأما أسلوب المتوسط فكما يلي :  $M=\frac{\sum fx}{N}$ AKAF 

الإيضاح :

ا : قاعدة المتوسط  $\,$   $\,$   $\,$   $\,$   $\,$ 

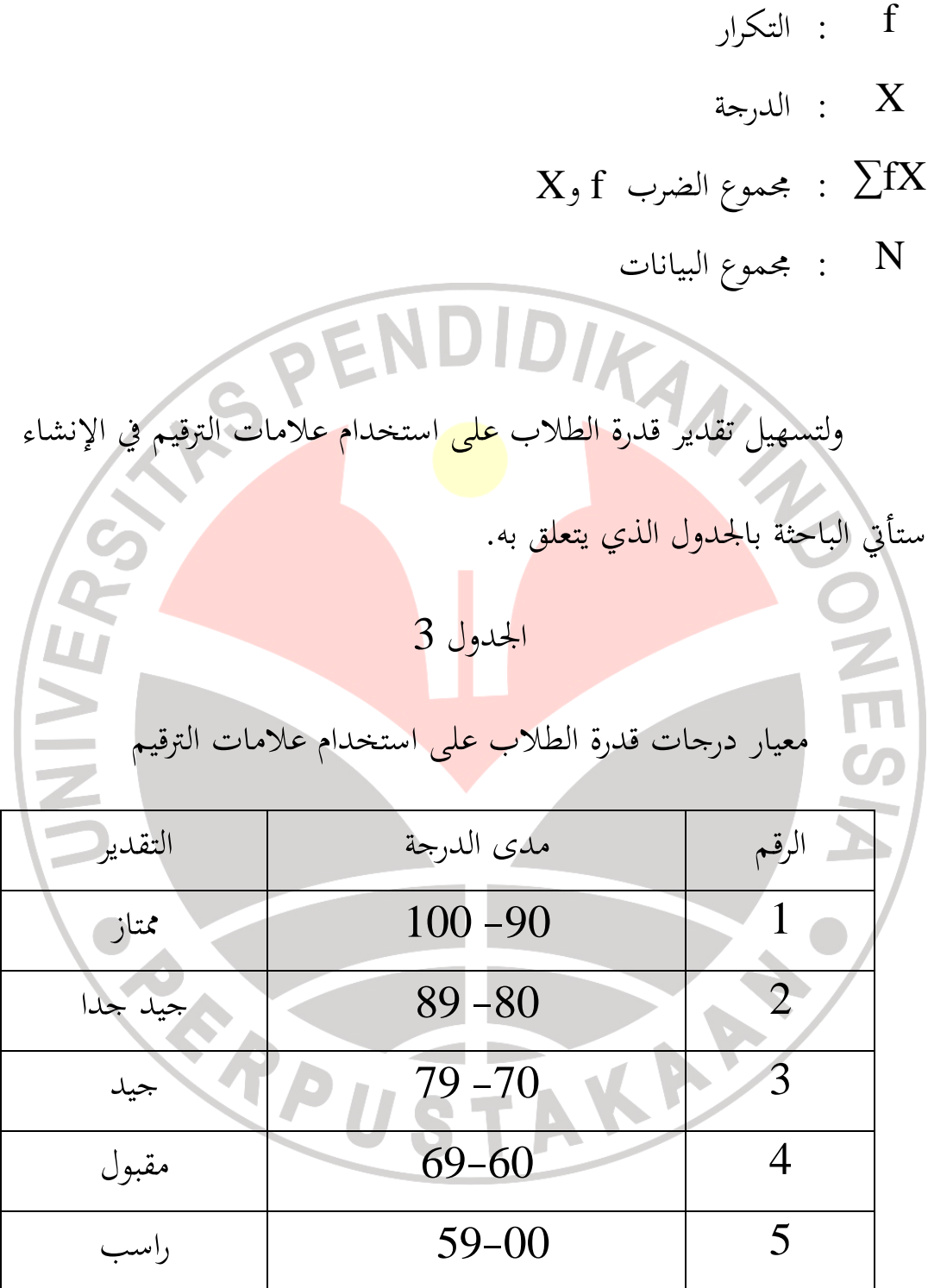

وأما تحليل البيانات للاستفتاء المستعمل فهي مجهّزة بمعادلة المائوية في كل الأجوبة الخياريّة المقسمة بالكلّية من مجموع المستجيبين ثمّ يضرب بالمائوية أو

 $P = f/n$  100% : بالمعادلة الآتية البيـان : E  $P = 3$  عدد المائوية التكرار الذي يبحث مائويتة f= n = عدد المستجيبين 3% = عدد باق $=$  تستخدم الباحثة في تفسير نتائج الطلبة على استخدام علامات ّ ثم الترقيم في الإنشاء والاستفتاء المعايير الآتية : . % = لم يوجد احد من المستجيبين أو صفر  $=$   $\frac{1}{2}$  قليل جدًّا =  $\frac{3}{2}$ قليل  $= 49 - \% 26$ نصف = نصف $=$   $\%$  50 = كثير $-$ % 51

%74

## $-$ % 75 = ّ كثير جدا

%99

جميع = جميع $\frac{9}{0}$  = جميع

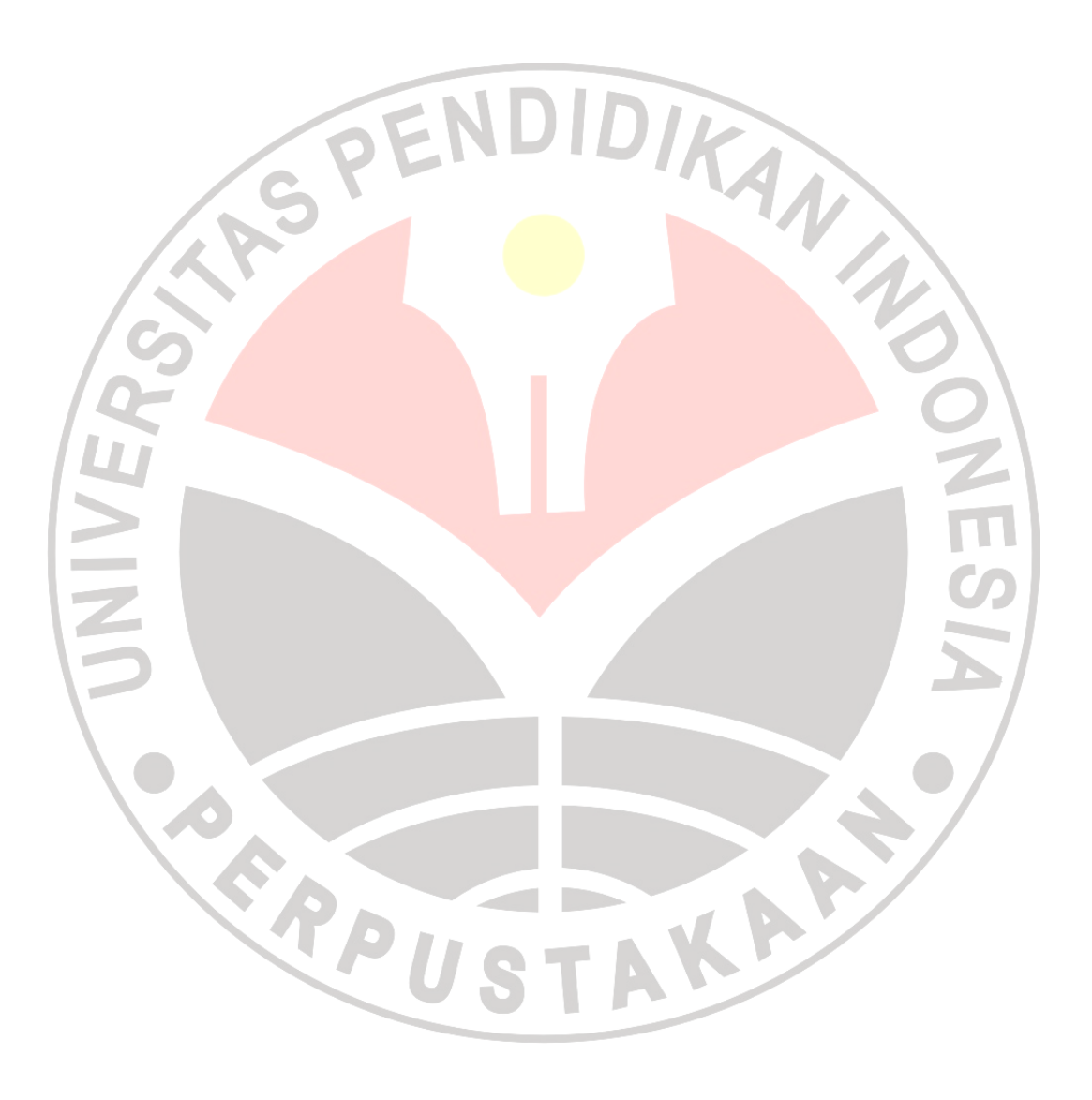